**Stephan Rehm**  Karl-Marx-Platz 4 17489 Greifswald

[Stephan.Rehm@web.de](mailto:Stephan.Rehm@web.de)

Telefon: (0 38 34) 76 23 89 Mobiltelefon: (01 76) 20 35 87 14

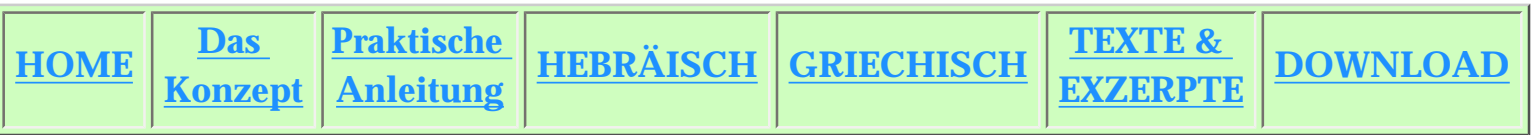

## **Lernlisten zu den biblischen Sprachen**

## *Die Idee*

<span id="page-0-1"></span>Ich habe mir mit diesem Projekt das Ziel gesetzt, *alles Lernwissen* zum Beherrschen der biblischen Sprachen außer der grundlegenden Morphologie in *ein Lernmedium* zu fassen. Damit hoffe ich, dass weitestgehend alle wichtigen Vokabeln, die Grammatik und einzelne lexikalischen Besonderheiten (Stammformen, Besonderheiten für einzelne Vokabeln) des Althebräischen und des Klassischen Griechisch über Lernkarten, die einheitlich aufgebaut sind, gelernt werden können. Da man somit nicht mehr Lehrbuch, Vokabelsammlung und Grammatikheft auf dem Schreibtisch liegen hat, sondern alles handlich mitgenommen werden kann, ist sowohl das Lernen im Spazierengehen als auch das Sortieren von bereits Gewusstem und noch Unbekanntem möglich.

 Ich habe mich an dem *»LEHRBUCH DER HEBRÄISCHEN SPRACHE DES ALTEN TESTAMENTS«* von Ernst Jenni und dem *KAN*Θ*ARO*Σ, einem Lehrbuch von Winfried Ellinger für klassisches Griechisch orientiert. Daneben sind Vokabelsammlungen und grammatische Hinweise anderer Autoren eingearbeitet. Nähere Erläuterungen zur spezifischen Konzeption der Liste zum Hebräischen finden sich [hier](file:///C|/Dokumente und Einstellungen/Stephan Rehm/Eigene Dateien/Eigene Daten/1900/Webseitenspeiser/hebr.htm), die für das Griechische [unter diesem Link](file:///C|/Dokumente und Einstellungen/Stephan Rehm/Eigene Dateien/Eigene Daten/1900/Webseitenspeiser/griech.htm).

## *Das Konzept*

<span id="page-0-0"></span>Die Listen handeln die für die Lektionen in den Sprachlehrbüchern benötigten Vokabeln und die syntaktischen, jedoch nicht die morphologischen Schritte ab. So sind sie nicht so konzipiert, dass sie Lehrbücher und/ oder Sprachkurse ersetzen könnten. Sie sollen den Unterricht individuell ergänzen, folgen aber als *Lernhilfen mit eigener Konzeption* nicht stringent den Büchern. Ich hoffe, dass es durch die Fülle und Gliederung der Informationen möglich ist, verschiedenste Lernziele zu erreichen: Sowohl planvolles Erschließen der fremdsprachlichen Lexik als auch vertiefendes Studium der ethymologischen Zusammenhänge und morphologischen Feinheiten.

 Einen positiven Nebeneffekt bewirken die beispielhaft aufgeführten *Bibelstellen*, indem sie einerseits ein Sprachgefühl vermitteln und andererseits die Bibelkenntnis voranbringen. Ich selbst habe Hebräisch entscheidend dadurch gelernt, dass ich

hebräische Wortgruppen - nicht ganze Verse - zu den entsprechenden Vokabeln gelernt habe. Entsprechend habe ich geeignete Lern-Wortgruppen *eingerahmt*: Die Vokabel, die auf der jeweiligen Karte behandelt wird, sowie einen kleinen Ausschnitt aus dem Zusammenhang des Verses. Auf der Rückseite ist die Übersetzung des gerahmten Urtextes im laufenden Text *kursiv* gedruckt. Die *Wochensprüche des Kirchenjahres* (in den Listen mit "WS" abgekürzt) sind vollständig aufgenommen; des weiteren bemühte ich mich beim Auswählen darum, Stellen aus bekannten Passagen zu verwenden. Teilweise habe ich mich von Hans Joachim Ecksteins *"Bibel-Anstreichsystem mit Verzeichnis biblischer Begriffe"* anregen lassen, sowie die darin vorgeschlagenen Symbole [\(hier](file:///C|/Dokumente und Einstellungen/Stephan Rehm/Eigene Dateien/Eigene Daten/1900/Webseitenspeiser/dokumente/listen/eckstein.pdf) als PDF-Datei hinterlegt) verwendet. Die Übersetzung ist der Revidierten Lutherbibel von 1984 (LU84) und der Revidierten Elberfelder Übersetzung (REB) entnommen. Dabei kann ein Vers auf mehreren Karten stehen - das erhöht den Wiederholungseffekt.

 Wiederholung ist bekanntlich die Mutter der Weisheit; deswegen wäre es der Idealfall, die Karten als *ständige Begleiter im Studium* anzusehen, deren Inhalt man sich am Besten vom häufig auftretenden Wort zum selteneren über lange Zeit aneignet. Schaut man sich das wichtigste Wort einer Karte immer wieder an, lernt man die übrigen Vokabeln darauf, meist verwandten Inhalts, mit der Zeit kennen und wird sich nach und nach alles Wichtige erschließen.

## *Praktische Anleitung*

Es ist unter dieser Seite möglich, sich *PDF-Dateien* der Listen und Indices sowie der Erklärungen zur Konzeption beider Listen herunterzuladen, die man über den *Acrobat Reader* öffnen und drucken kann. Jedes Blatt der Listen trägt 3 Vokabelkarten mit gleichen Abmessungen. Man muss sie also lediglich ausschneiden, nachdem man alle Blätter gedruckt, an der Mittellinie gefaltet und die Vorder- und Rückseite zusammengeklebt hat.

<span id="page-1-0"></span>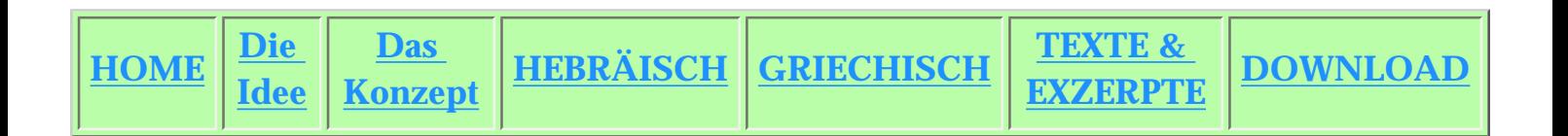